## 【10】 結果の示し方

## 統計解析を行い、「有意差を示す」

## 統計解析

1回の測定結果や、平均値を見比べただけで、数値の差を結論付けるのではなく、 異なる条件で調べたデータの間に、偶然ではなく確かな差(有意差)があることを明らかにするための方法

## 代表的な統計解析の方法

<sup>t</sup> 検定 … 「異なる条件の間に差はない」と仮説を立てた場合に、その仮説が成り立つ可能性が高いかどうかを判 断する方法

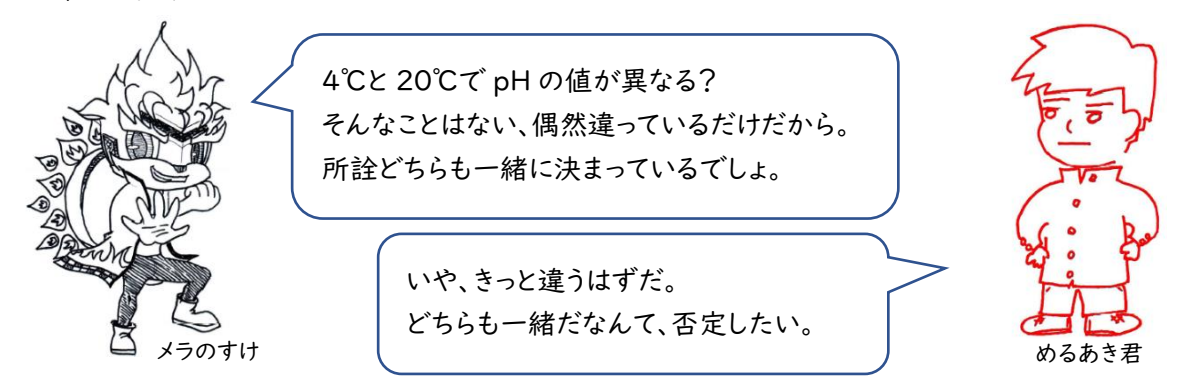

「メラのすけ」が考えるように、夢の無い仮説を帰無仮説、 「めるあき君」が考えるように、希望をもった仮説を対立仮説という。

めるあき君は何とかしたいと思い、meraking 先生に相談したところ、次のように言われました。

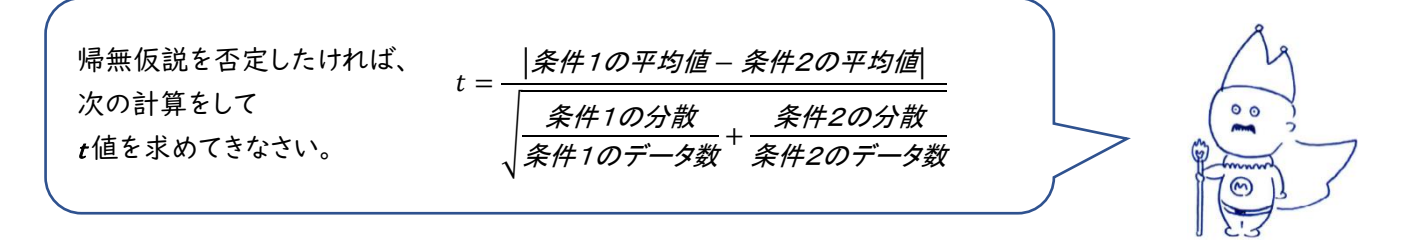

例題 1. t値を求めてみよう。

○ある学校は20人1クラスです。運動部に10人、文化部に10人所属しています。

数学の試験について運動部10人と文化部10人の結果は次の通りでした。有意差はあるでしょうか。

運動部

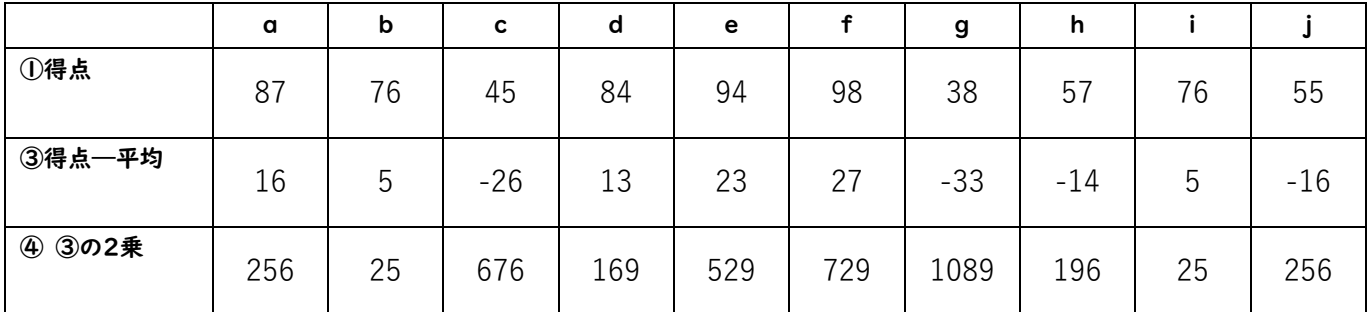

② 平均 (①の合計÷人数)=71

⑤ 分散 (④の合計÷人数)=395

文化部

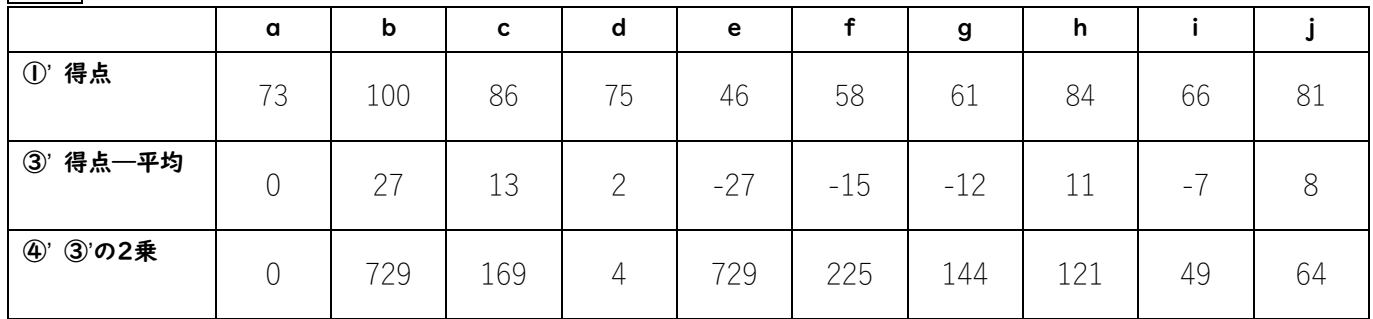

②' 平均 (①'の合計÷人数)=73

⑤' 分散 (④'の合計÷(人数-1))=248.2

以上より、t値を求めると…

 = |運動部の平均 − 文化部の平均| √ 運動部の分散 運動部のデータ数 <sup>+</sup> 文化部の分散 文化部のデータ数

この例について、t 値(小数第3位まで)は… \_\_\_\_\_\_

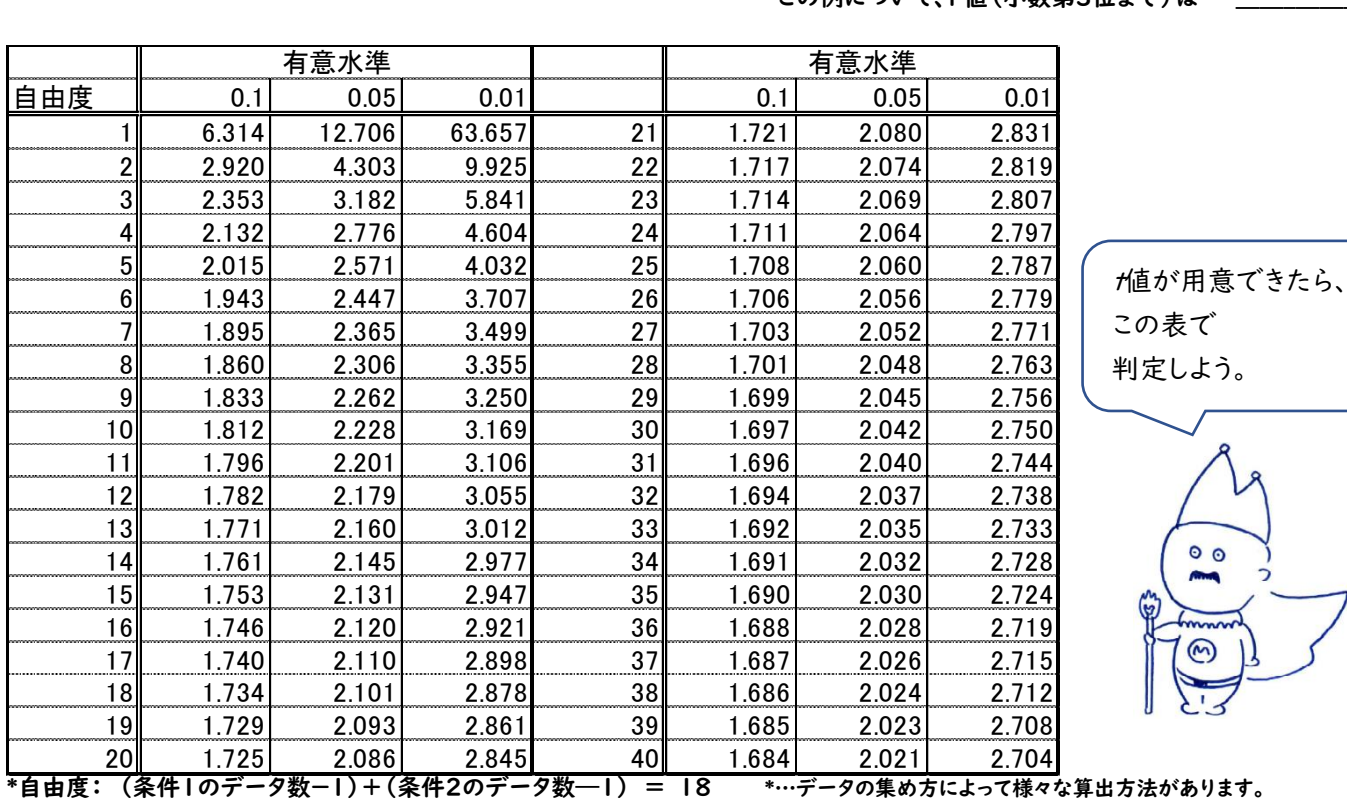

有意水準 0.1 (有意水準10%:帰無仮説が 10%も起きないことを示す) … 必要な t 値は 1.734(表より)

0.05 (有意水準5%:帰無仮説が 5%も起きないことを示す) … 必要な t 値は 2.101(表より) ☆推奨

0.01 (有意水準1%:帰無仮説が1%も起きないことを示す) … 必要な t 値は 2.878(表より)

※有意水準に必要な t 値を上回ることができれば、帰無仮説を否定し、有意差があることが示される。

この例では、 帰無仮説を否定 ( できた ・ できなかった )

つまり、運動部と文化部の数学の平均点の差は ( 有意差がある ・ 有意差はない )